# **Evaluación del Impacto Ambiental de los Proyectos del Sector Agricultura y Riego en Senace**

#### **Diego Espinoza Ortiz**

Dirección de Certificación Ambiental Unidad de Evaluación Ambiental de Proyectos de Aprovechamiento Sostenible de los Recursos Naturales

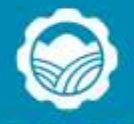

senace

Servicio Nacional de Certificación Ambiental para las Inversiones Sostenibles

Ο

 $\Omega$ 

 $\circ$ 

## Contenido

- Aspectos generales.
- Clasificación de proyectos y aprobación de términos de referencia.
- Pautas para la elaboración de la Evaluación Preliminar.
- Plan de participación ciudadana.
- Consideraciones previas a la presentación.

# **Aspectos generales**

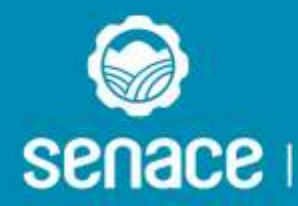

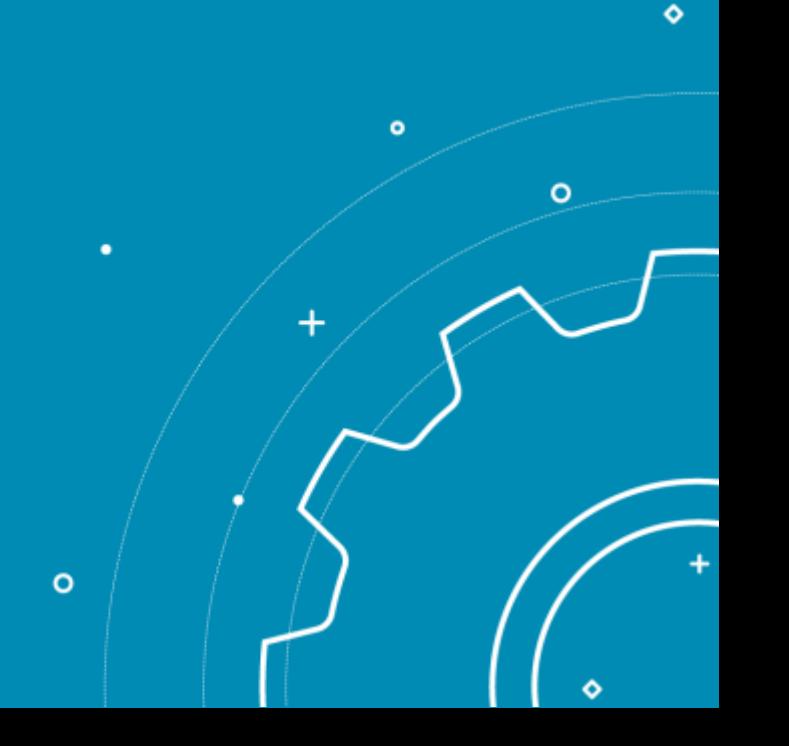

# **Funciones del Senace**

Revisar y aprobar los EIA-d, MEIA-d e ITS de estos. Así como, solicitudes de clasificación.

Administrar el Registro de Consultoras Ambientales

Administrar el Registro de Certificaciones Ambientales

Implementar la Ventanilla Única de Certificación Ambiental

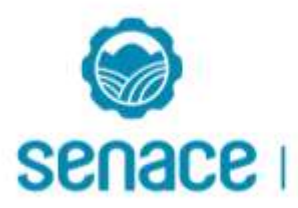

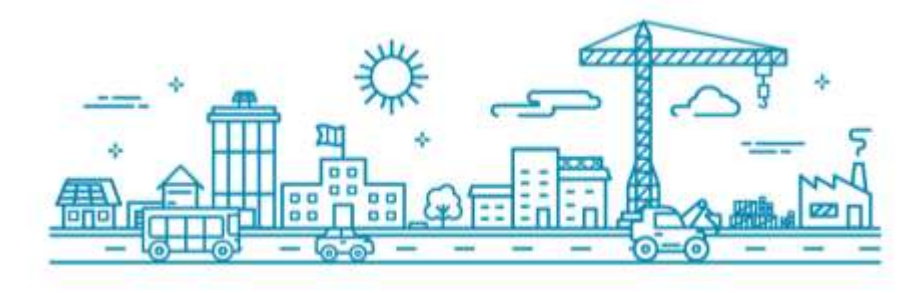

#### **Tipos de proyecto del sector agricultura y riego**

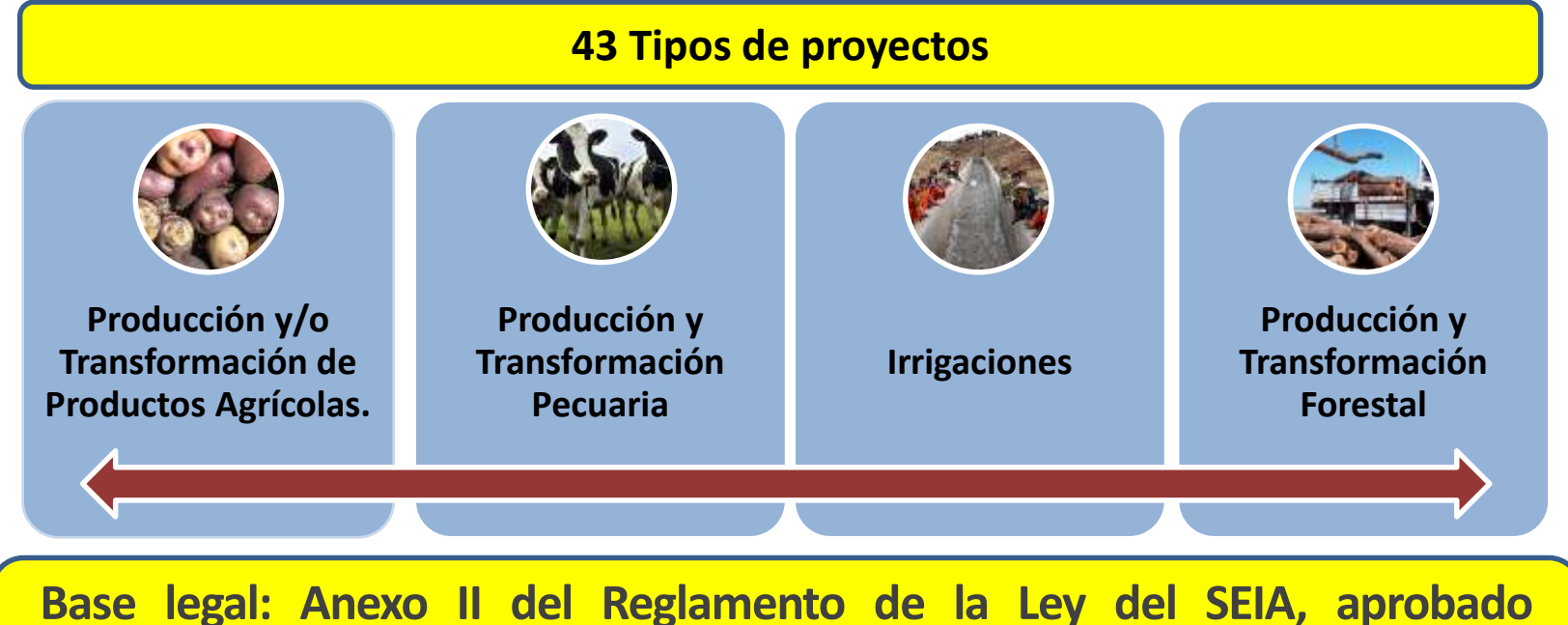

**mediante D.S. N° 019-2009-MINAM. Resolución Ministerial N° 157-2011- MINAM** y la Resolución Ministerial N° 298-2013-MINAM.

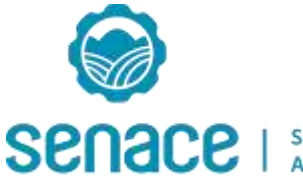

### Proceso de Certificación Ambiental

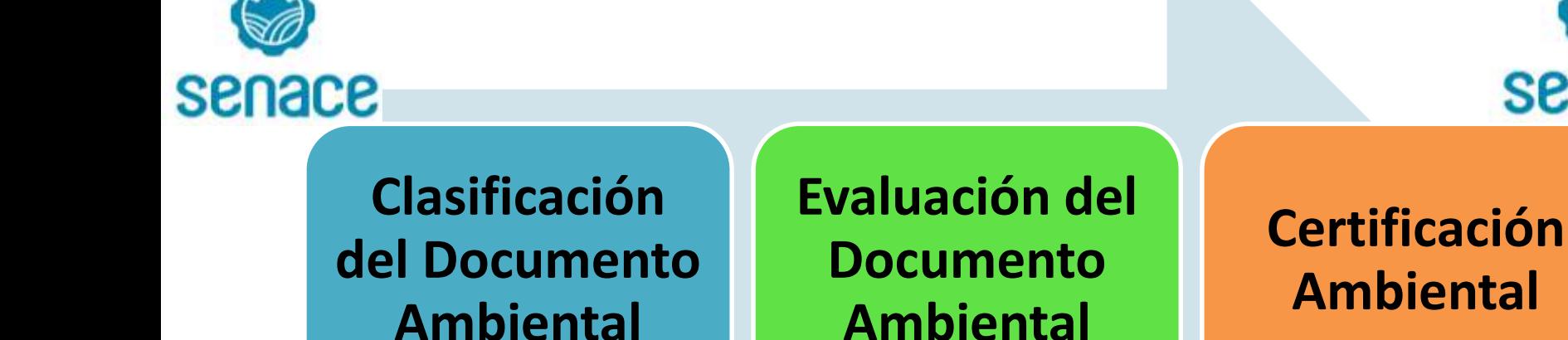

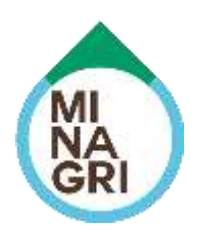

senace

#### **Clasificación de Impactos Ambientales**

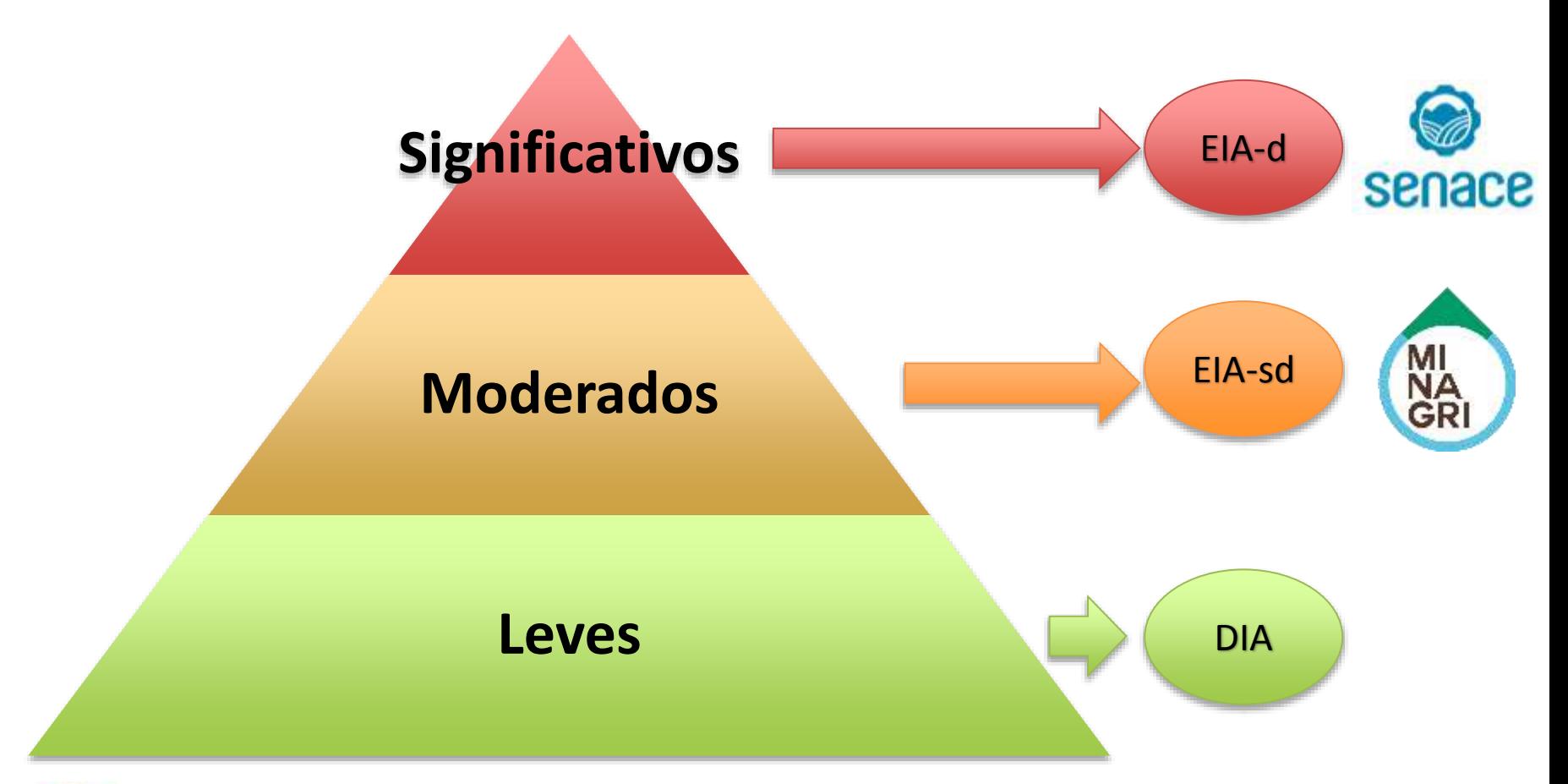

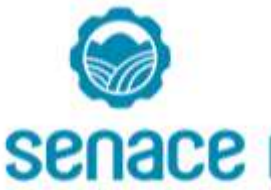

Servicio Nacional de Certificación Ambiental para las Inversiones Sostenibles EIA-d: Estudio de Impacto Ambiental Detallado EIA-sd: Estudio de Impacto Ambiental Semidetallado DIA: Declaración de Impacto Ambiental

#### INSTRUMENTOS DE GESTIÓN AMBIENTAL EN EL SECTOR AGRICULTURA Y RIEGO

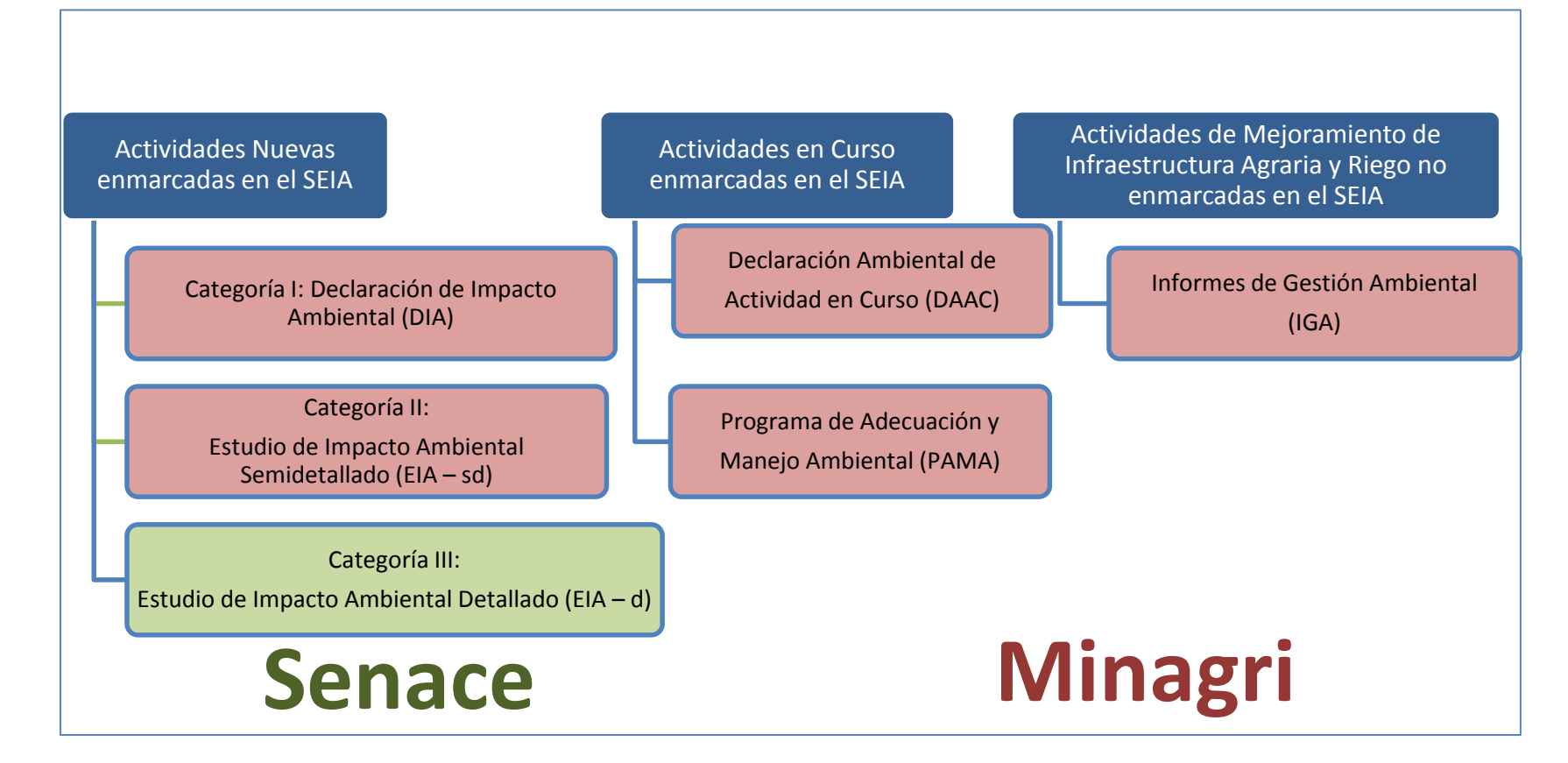

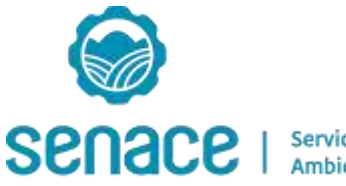

# **Clasificación de Proyectos y Aprobación de Términos de Referencia**

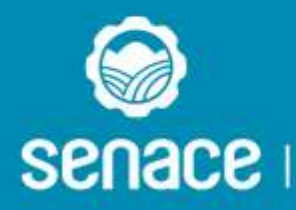

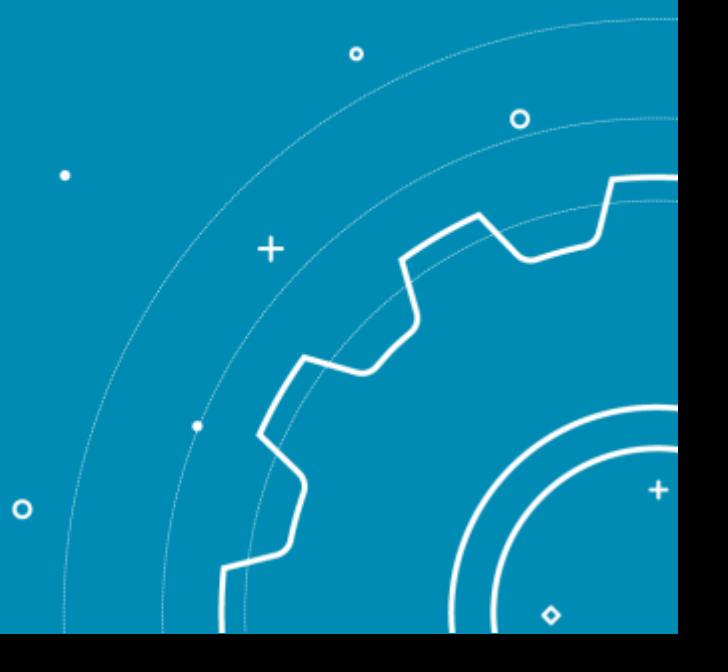

## Clasificación de Proyectos

VIDEO

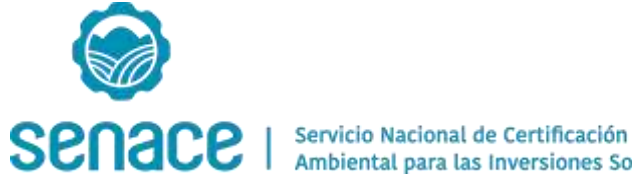

#### **Documentación a presentar en cada propuesta**

#### **EIA-d / EIA-sd**

**Evaluación Preliminar (EVAP)**

> **Plan de Participación Ciudadana (PPC)**

> > **Propuesta de Términos de Referencia**

**Información para la obtención de las autorizaciones de investigación (Línea Base Biológica)**

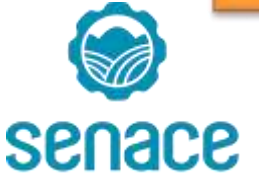

Servicio Nacional de Certificación Ambiental para las Inversiones Sostenibles **DIA**

**Evaluación Preliminar (EVAP)**

#### **Contenido Evaluación Preliminar (EVAP) Anexo VI del D.S. N° 019-2009-MINAM**

- 1. Datos generales
- 2. Descripción del proyecto
- 3. Aspectos del medio físico, biótico, social, cultural y económico
- 4. Plan de participación ciudadana
- 5. Descripción de los posibles impactos ambientales
- 6. Medidas de prevención, mitigación o corrección de los impactos ambientales
- 7. Planes: seguimiento y control, contingencias y abandono.
- 8. Cronograma y presupuesto

**Fuente:** Elaboración propia.

Nota: Referencial, sin perjuicio de la exigibilidad del TUPA, según corresponda.

#### **Plazos en el Procedimiento de Clasificación con Evaluación Preliminar (EVAP)**

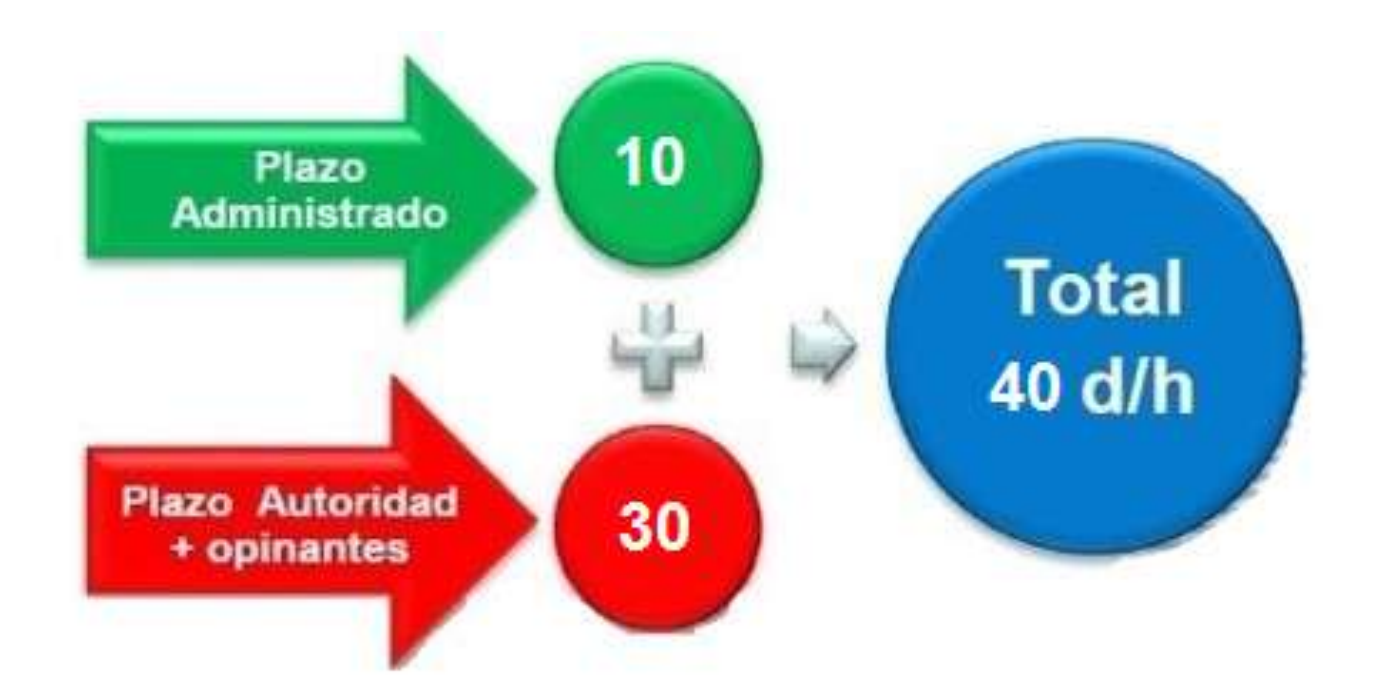

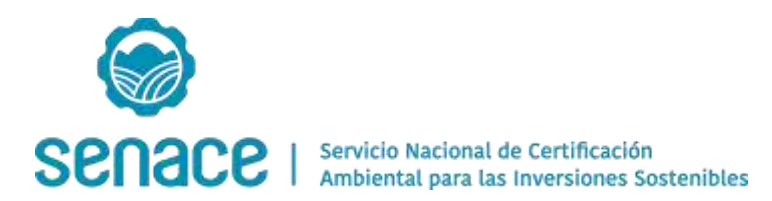

**Fuente** D.S. 019-2009-MINAM, art. 43 y 44 D.S. N° 005-2016-MINAM, art. 20

(\*) Incluye la aprobación de Términos de Referencia, Plan de Participación Ciudadana y de las autorizaciones de investigación, de corresponder

#### **Procedimiento de Clasificación con Evaluación Preliminar (EVAP)**

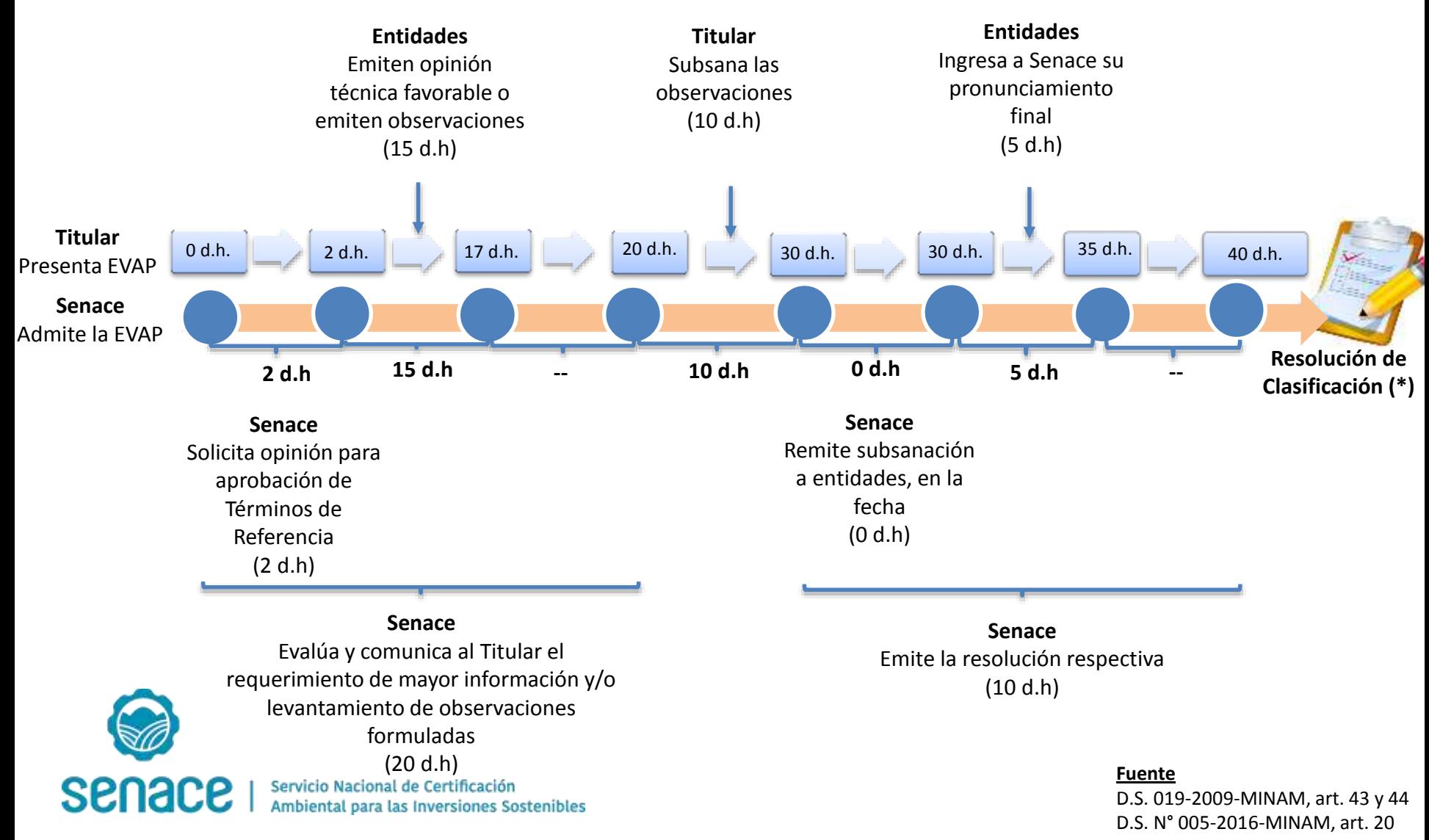

(\*) Incluye la aprobación de Términos de Referencia, Plan de Participación Ciudadana y de las autorizaciones de investigación, de corresponder

# Área de Influencia

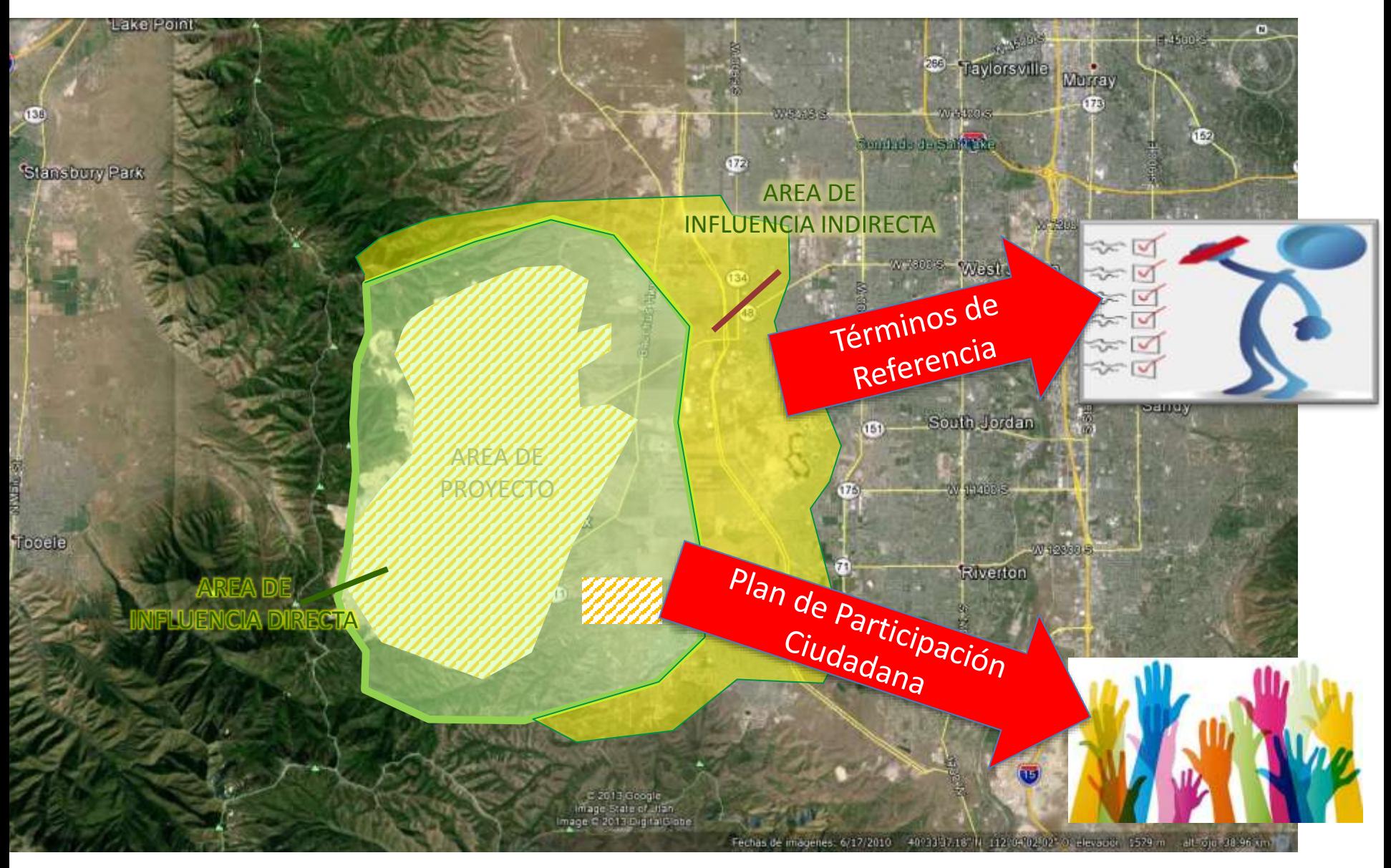

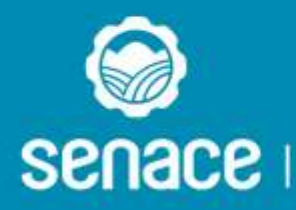

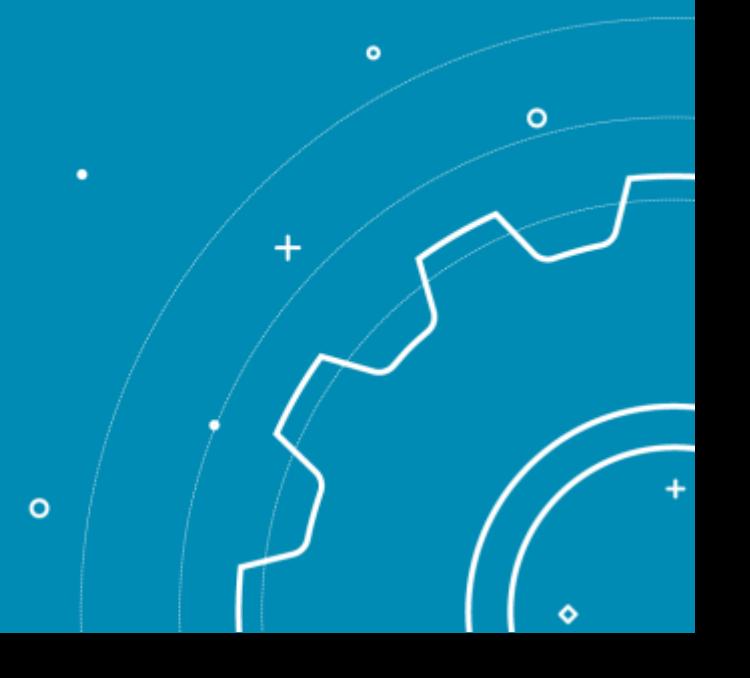

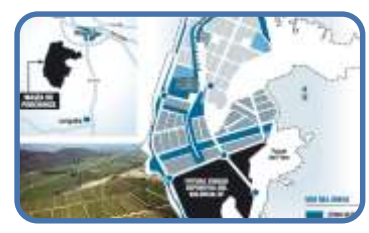

Definir claramente el alcance y ubicación del proyecto, identificando todos los componentes necesarios para el mismo.

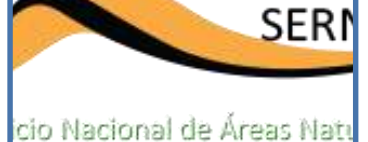

gidas por el Estado

Compatibilidad del SERNANP cuando el proyecto y/o instalaciones auxiliares se encuentran en Área Natural Protegida y/o su Zona de Amortiguamiento.

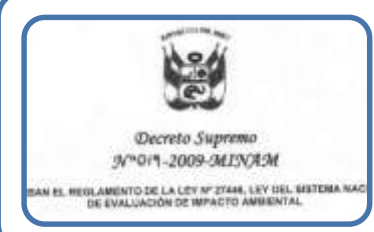

Exigencias mínimas del Anexo VI de la D.S. 019-2009-MINAM, por ejemplo el inventario de emisiones, ruido, vibraciones, efluentes (domésticos e industriales), residuos sólidos.

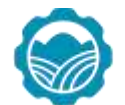

senace

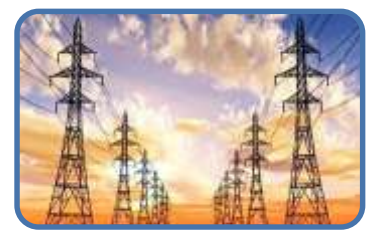

Requerimiento de electricidad para las diferentes etapas del proyecto.

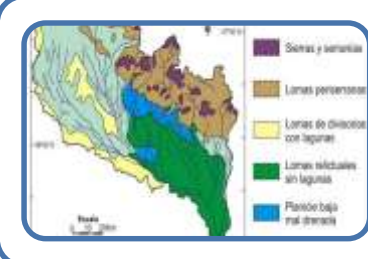

Planos de diseño del proyecto suscritos en formato editable (dwg) y para los mapas de línea base los shapefiles (ArcGIS).

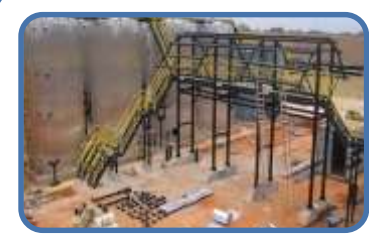

El listado de las instalaciones auxiliares debe ser concordante en el documento de la Evaluación Preliminar y los planos, tanto en nombre y cantidad.

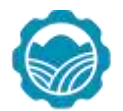

**Senace** 

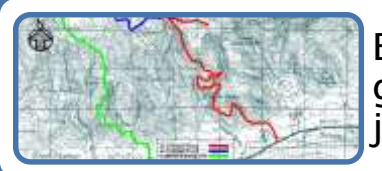

El alcance del proyecto debe estar claramente ubicado georreferenciado, asimismo las áreas de influencia con su respectiva justificación y delimitación.

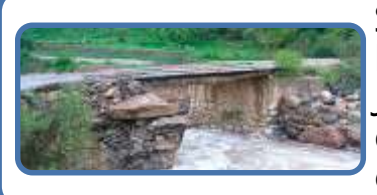

Si el trazo o instalaciones auxiliares afectan el recurso hídrico, la Evaluación Preliminar debe incluir los lineamientos de la Resolución Jefatural N° 090-2016-ANA Términos de Referencia Comunes del contenido hídrico que deberán cumplirse en la elaboración de los estudios ambientales (propuesta de DIA).

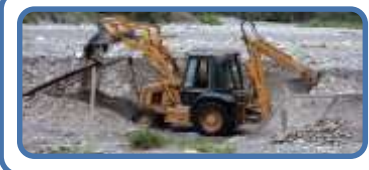

Para las zonas de cantera y/o de extracción del material de acarreo, como fuente de insumo en la construcción del proyecto, se debe evaluar la posible afectación de la calidad del agua de la fuente natural en el marco de la Resolución Jefatural N° 423-2011-ANA.

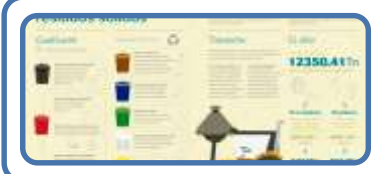

Describir la gestión de residuos sólidos en las áreas de influencia, específicamente en los lugares donde se albergaría el personal foráneo.

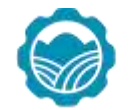

**SPNACE** 

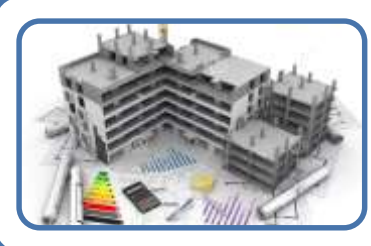

En la descripción de proyecto precisar aspectos temporales como:

- Picos de personal, y procedencia, y periodos
- Duración de actividades y frecuencia.
- Costo del proyecto en sus diferentes etapas.

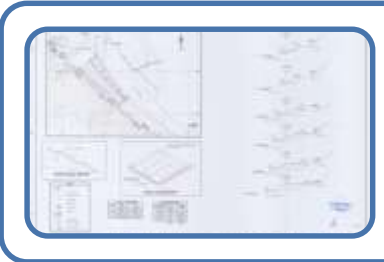

Los planos de canteras y Depósitos de Material Excedente deben mostrar la delimitación de sus áreas y cuadros técnicos. Asimismo, presentar planos de corte de las instalaciones una vez realizado el cierre de las mismas.

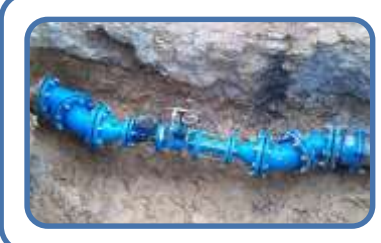

Definir el tema de abastecimiento de agua para consumo del personal en sus diferentes etapas; captación y sistema de tratamiento. Para otro tipo de abastecimiento indicarlo de manera específica.

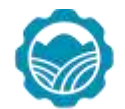

senace

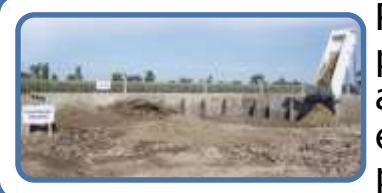

Para las diferentes etapas, identificar los efluentes generados por el proyecto (domésticos e industriales) en las diferentes instalaciones; asimismo, precisar su sistema de tratamiento y disposición final. En caso el tratamiento y disposición se realice a través de una EPS-RS, indicar para qué tipo de efluente.

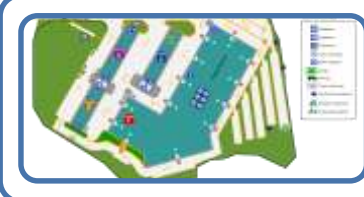

Presentar planos en planta y corte de las instalaciones de almacenamiento temporal de residuos sólidos inorgánicos no peligrosos y de los residuos peligrosos.

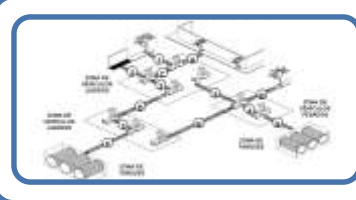

Según corresponda, presentar planos en planta y corte del sistema de abastecimiento de combustible, indicando los implementos de seguridad y de contingencia ante derrames.

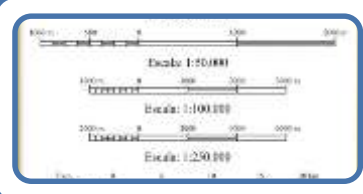

Verificar que los planos presentados sean impresos de manera que permita su adecuada visualización. Asimismo, verificar la escala de impresión con la que se indique en el cajetín del plano.

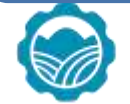

**SPNACE** 

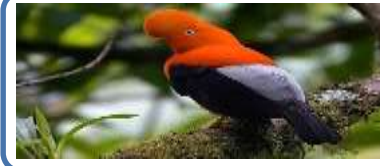

Presentar una breve descripción de las características del entorno, principalmente las características del medio físico, biótico, social, cultural y económico del área de influencia del proyecto. Breve descripción de los principales problemas ambientales actualmente en el área de influencia.

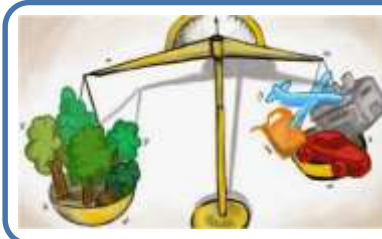

Identificación y evaluación de impactos ambientales. Breve descripción de las actividades, componentes ambientales susceptibles, impactos ambientales a generarse para las etapas de construcción, operación y abandono. Evaluación de impactos con una metodología apropiada. Análisis de impactos versus criterios de protección ambiental del Anexo V del D.S. N° 019-2009-MINAM. Todo ello sustenta la propuesta de clasificación.

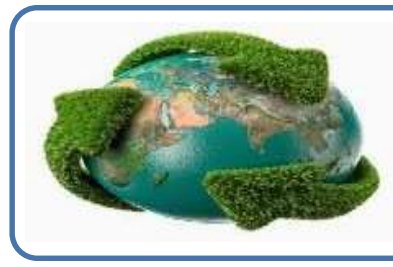

Medidas de prevención, mitigación y corrección de los impactos ambientales. Descripción de las medidas para las etapas de construcción y operación, para cada impacto identificado. Programa de Monitoreo (componente ambiental, frecuencia, ubicación, parámetros y norma a cumplir). Plan de Relacionamiento con la Comunidad (desde antes del inicio del proyecto).

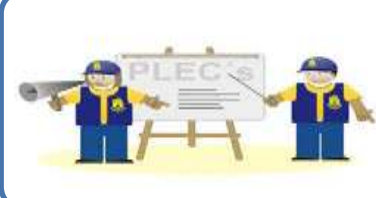

Plan de contingencias, procedimientos para prevenir, controlar, colectar o mitigar las eventualidades naturales y accidentes. Plan de Abandono, describiendo las acciones y medidas que se implementarían en caso se abandone o cierre parte o toda la actividad, con el fin de garantizar que se restituyan las condiciones iniciales o el uso futuro del área.

# **Plan de Participación Ciudadana**

**María Eugenia Rodríguez** Dirección de Certificación Ambiental Unidad de Gestión Social

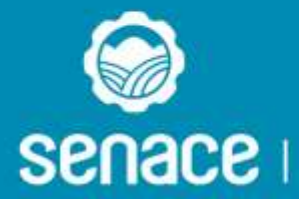

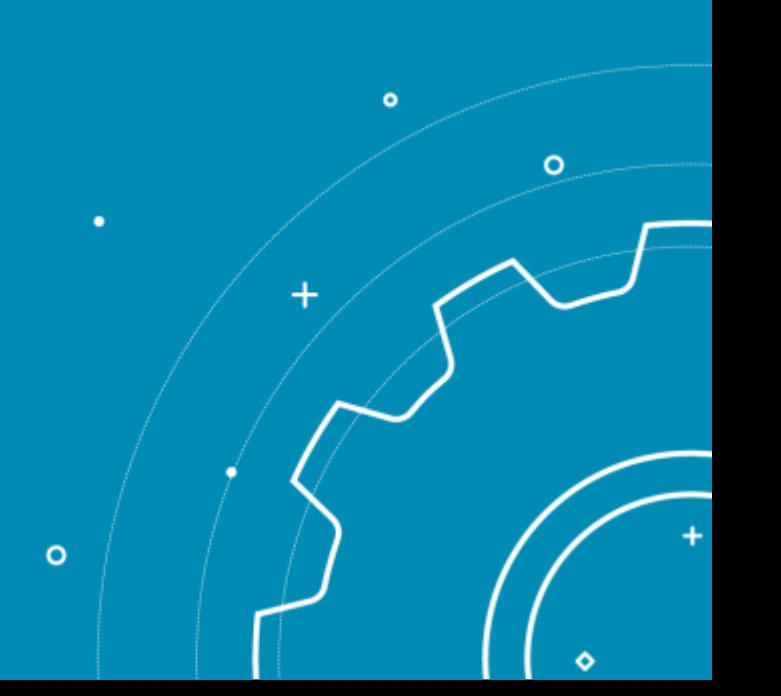

ە

#### **Participación Ciudadana: Marco Legal**

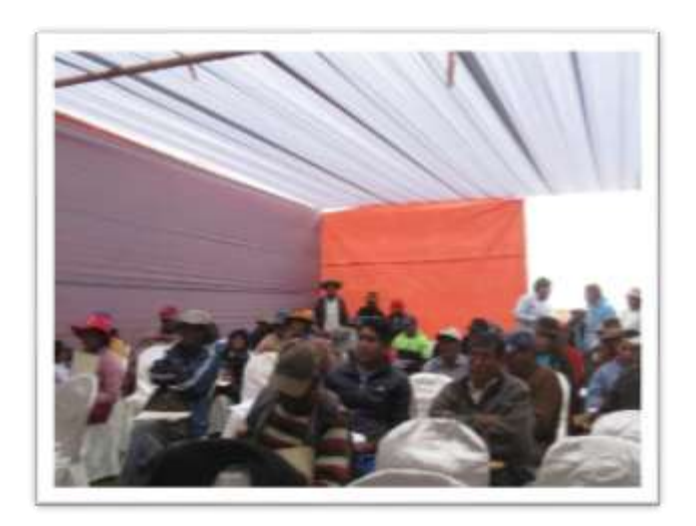

Norma general:

Decreto Supremo Nº 002-2009-MINAM Reglamento sobre Transparencia, Acceso a la Información Pública Ambiental y Participación y Consulta Ciudadana en Asuntos Ambientales.

#### Norma sectorial:

- □ Decreto Supremo Nº 019-2012-AG. Reglamento de Gestión Ambiental del Sector Agrario.
- □ Decreto Supremo Nº 018-2012-AG. Reglamento de Participación Ciudadana para la Evaluación, Aprobación y Seguimiento de Instrumentos de Gestión Ambiental del Sector Agrario.

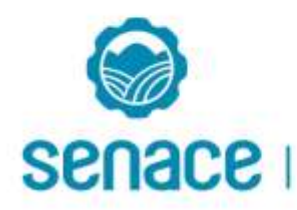

# Participación ciudadana

- Proceso público, dinámico, flexible e inclusivo.
- Intervención de la ciudadanía de manera responsable, de buena fe, con transparencia y veracidad.
- Se da de manera individual y colectiva.

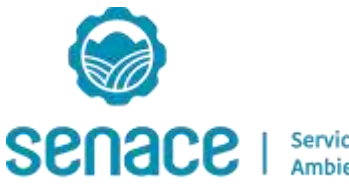

## **Enfoques claves**

#### **Enfoque de género**

• Busca identificar y promover espacios de participación de las mujeres en el proceso de certificación ambiental.

#### **Enfoque intercultural**

• Fomenta un diálogo entre todos los actores sociales vinculados a la ejecución de un proyecto, favoreciendo un intercambio abierto y respetuoso de opiniones, bajo el principio de inclusión.

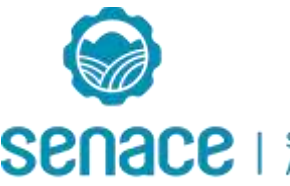

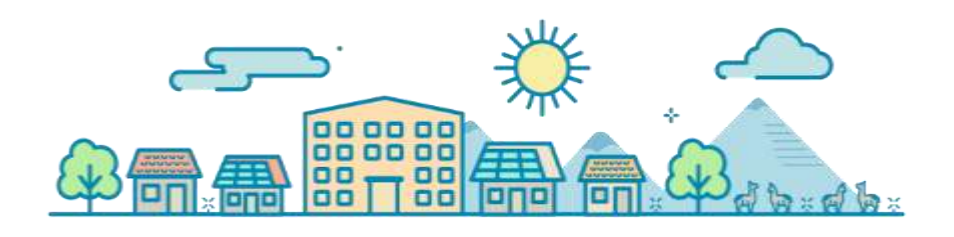

# Difusión

- Senace a través de su página web difunde la EVAP y otorga 10 días de plazo para los aportes ciudadanos.
- Senace recepciona cartas y/u oficios en las que consta que el Titular ha efectuado la entrega de la EVAP a las autoridades locales y sectorial.
- Publicación de la presentación de la EVAP que deberá hacer el Titular en un diario local, en sus contenidos se consignan los lugares donde se encuentra a disposición de la población para su revisión y aportes

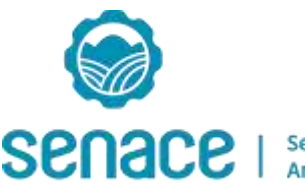

### Principales Mecanismos de Participación Ciudadana

Los principales mecanismos de participación ciudadana son:

- Talleres Participativos o Informativos
- Audiencia Pública
- Acceso al resumen ejecutivo
- Oficina de Información
- Visitas Guiadas.
- Buzón de Observaciones y Sugerencias
- Equipo de Promotores
- Encuestas, Entrevistas o Grupos Focales

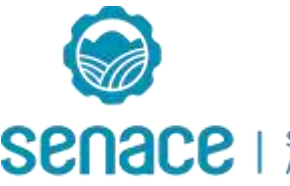

# Mecanismos obligatorios para propuestas de DIA

- Durante la etapa elaboración de la DIA Taller: Titular debe Capítulo de Participación Ciudadana con los resultados del primer taller y documentos que acrediten la ejecución del tu ejecución (cartas de convocatoria, acta, lista de asistencia, copia de la presentación y fotografías).
- Durante la evaluación de la DIA Taller: Senace revisa la implementación de este taller (PPC).
- Durante la evaluación:

Buzones de Observaciones o Sugerencias;

Acceso a la información.

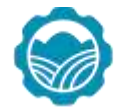

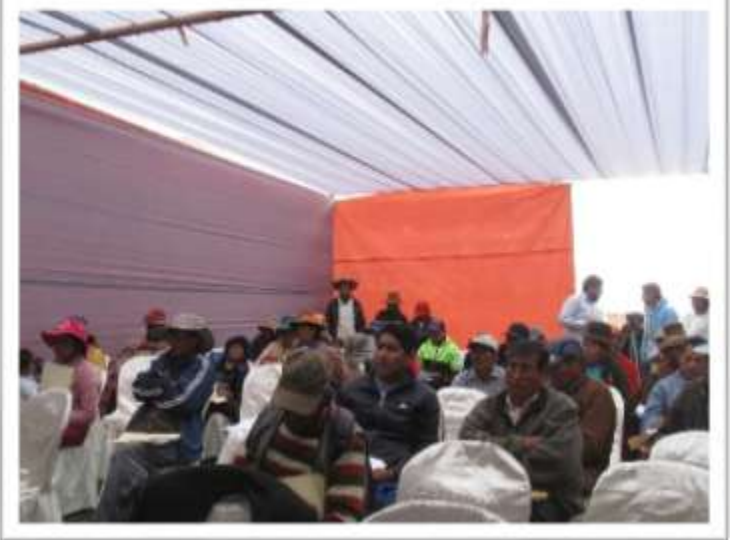

### PPC para EVAP

- Plan para el Desarrollo del Taller Durante la Evaluación del IGA:
- Introducción, objetivos y marco Legal (del Taller).
- Identificación de grupos de interés (nombres, puesto, institución y dirección).
- Propuesta y justificación de los mecanismos de participación ciudadana:
	- -Mecanismo Obligatorio (formales):
		- Talleres participativos
	- -Mecanismos Complementarios (no formales) opcional:
- Material informativo, promotores sociales y otros.
- Metodología para la convocatoria (cartas, afiches, comunicaciones radiales y otros).
- Plazo para convocatoria: 10 días
- Programa de Actividades (lugares, fechas y horario).
- Materiales que se emplearán para la difusión y exposición.
- Registro de los aportes recibidos (preguntas y respuestas) y análisis de los resultados de los mecanismos implementados.

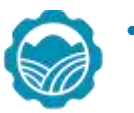

.

• Recursos humanos y facilidades logísticas

### PPC para EIA-d

- Área de Influencia.
- Mapa, con AID, AII, ubicación de comunidades y otros.
- Determinación del ámbito del proceso de participación.
- Identificación de grupos de interés.
- Identificación de finalidad, estrategia y meta de la participación.
- Mecanismos de participación ciudadana, obligatorios y complementarios.
- Cronograma de ejecución del PPC.
- Designación del equipo encargado de conducir y registrar a los participantes.
- Medios logísticos.
- Propuesta de lugares de los mecanismos obligatorios.
- Nombre y cargo de la persona responsable de brindar información del Proyecto.
- Registro de aportes recibidos y de los resultados de participación ciudadana.
- Datos de la consultora.
- Acciones de participación ciudadana, como parte de la vigilancia ambiental.

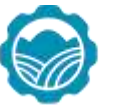

- Estrategia de manejo de relaciones comunitarias.
- Otros datos que requiera la autoridad.

### Audiencia Pública

- Abarca los siguientes temas:
- Descripción del proyecto
- Resultados de la línea base ambiental
- Caracterización de impactos ambientales
- Estrategias de manejo ambiental
- Valorización económica de los impactos ambientales.

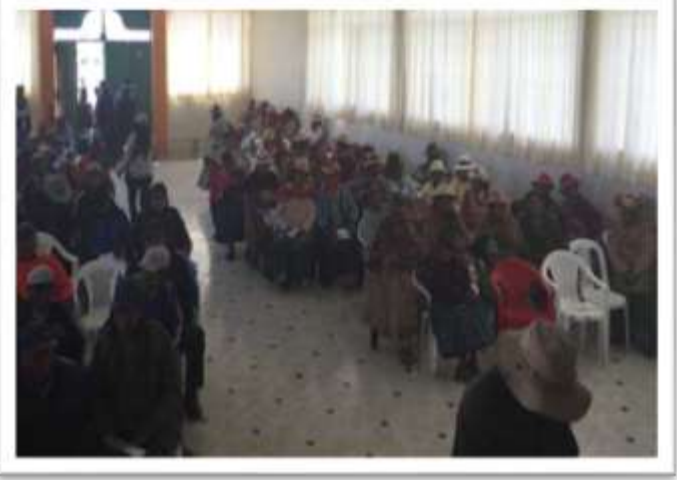

La información y los aportes recogidos se tendrá en cuenta en el proceso de evaluación.

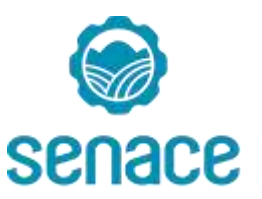

# **Consideraciones previas a la presentación**

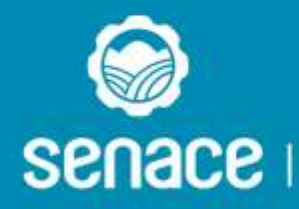

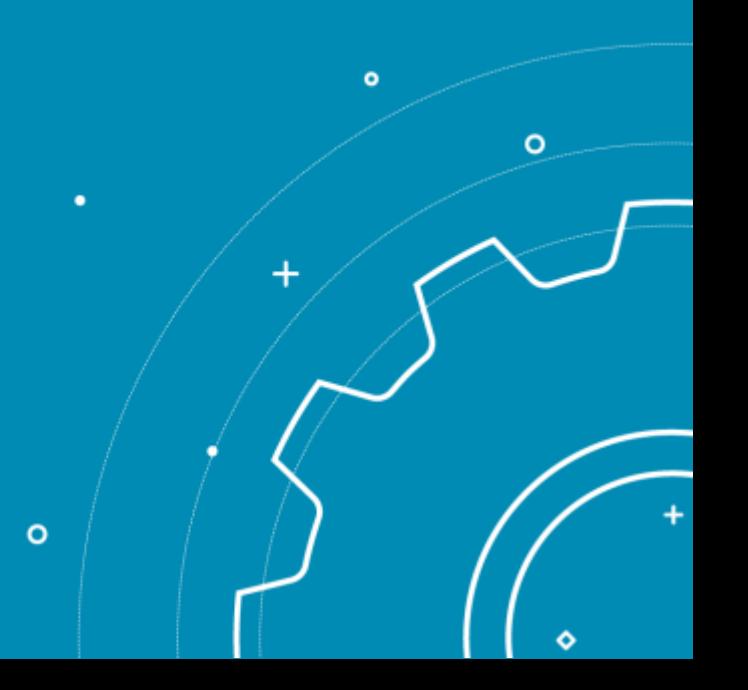

# Requisitos de Admisibilidad

• El expediente se presenta obligatoriamente a través de la Ventanilla Única (02 de noviembre)

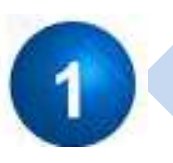

Solicitud de Clasificación

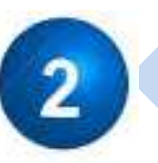

EVAP en versión digital - Anexo VI del Reglamento del SEIA y la propuesta de TdR (Artículo 41°)

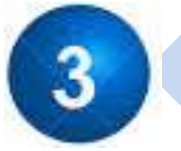

Pago del derecho de trámite

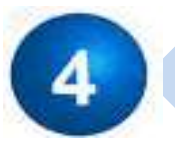

Suscripción de los estudios

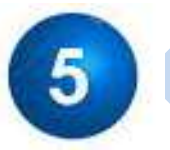

Senace podrá solicitar el cumplimiento de algún otro documento

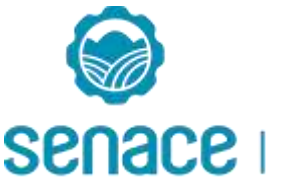

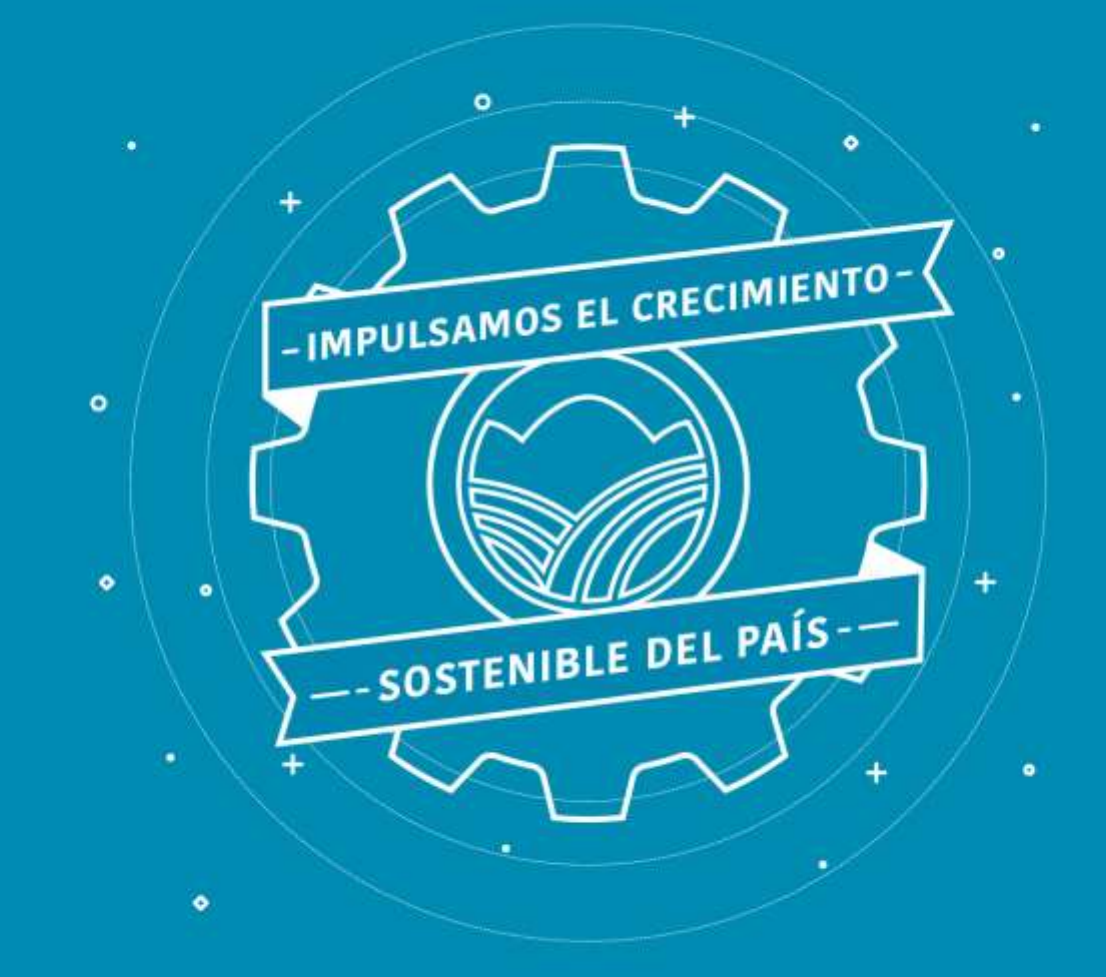

*www.senace.gob.pe Telf. (01) 5000710*